# $\Box$  FREE eBook

# LEARNING teradata

Free unaffiliated eBook created from **Stack Overflow contributors.** 

# #teradata

## **Table of Contents**

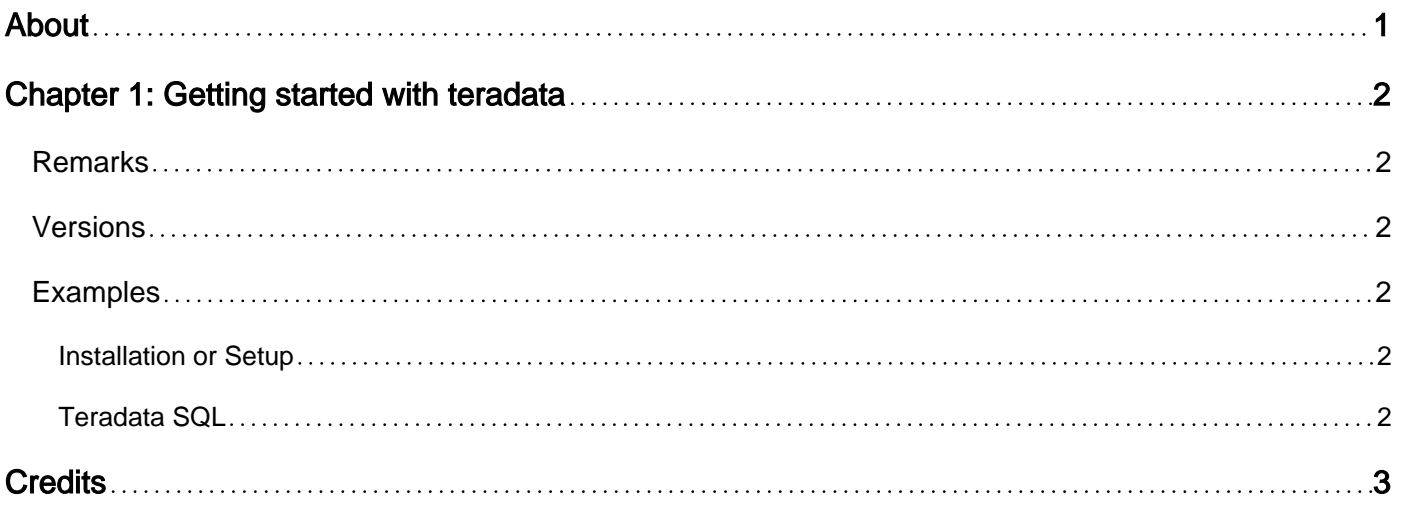

<span id="page-2-0"></span>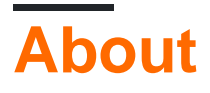

You can share this PDF with anyone you feel could benefit from it, downloaded the latest version from: [teradata](http://riptutorial.com/ebook/teradata)

It is an unofficial and free teradata ebook created for educational purposes. All the content is extracted from [Stack Overflow Documentation,](https://archive.org/details/documentation-dump.7z) which is written by many hardworking individuals at Stack Overflow. It is neither affiliated with Stack Overflow nor official teradata.

The content is released under Creative Commons BY-SA, and the list of contributors to each chapter are provided in the credits section at the end of this book. Images may be copyright of their respective owners unless otherwise specified. All trademarks and registered trademarks are the property of their respective company owners.

Use the content presented in this book at your own risk; it is not guaranteed to be correct nor accurate, please send your feedback and corrections to [info@zzzprojects.com](mailto:info@zzzprojects.com)

## <span id="page-3-0"></span>**Chapter 1: Getting started with teradata**

#### <span id="page-3-1"></span>**Remarks**

This section provides an overview of what teradata is, and why a developer might want to use it.

It should also mention any large subjects within teradata, and link out to the related topics. Since the Documentation for teradata is new, you may need to create initial versions of those related topics.

### <span id="page-3-2"></span>**Versions**

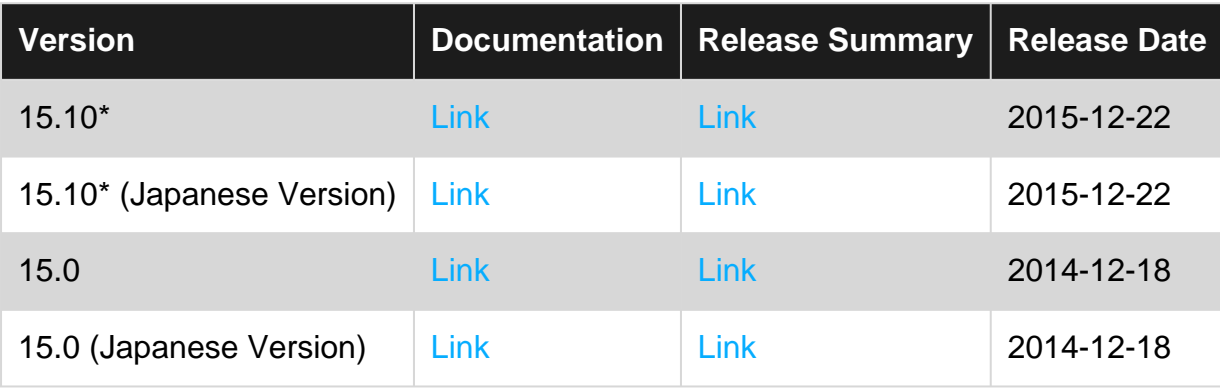

<span id="page-3-3"></span>Latest version\*

### **Examples**

<span id="page-3-4"></span>**Installation or Setup**

Detailed instructions on getting teradata set up or installed.

<span id="page-3-5"></span>**Teradata SQL**

This section should list, at least, the out of the box sql functions that come with Teradata Database and also list where there are differences between TD and the ANSI standard.

Read Getting started with teradata online: [https://riptutorial.com/teradata/topic/5777/getting](https://riptutorial.com/teradata/topic/5777/getting-started-with-teradata)[started-with-teradata](https://riptutorial.com/teradata/topic/5777/getting-started-with-teradata)

## <span id="page-4-0"></span>**Credits**

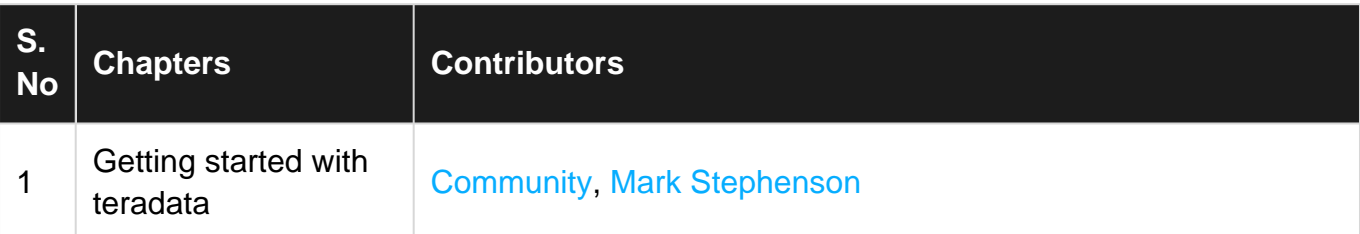